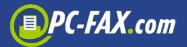

# **@PC-FAX.com effective and simple**

Discover how easy it is to send email fax, SMS or letters.

# Activate your email address for this service

To set up the PC-FAX.com Gateway for the first time, you just have to send an email as described here: <a href="mailto:gateway@fax.de">gateway@fax.de</a>

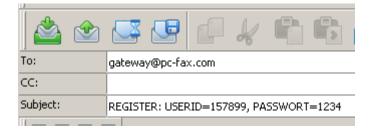

This mail activates your account for the @pc-fax.com service. **Note:** Please ensure that both your account number (USERID) and password are entered correctly. Your will receive a confirmation email back from the gateway immediately:

#### Important Message from PC-FAX.com

Your Account 157899 with the e-mail my@email.com was unlocked for the Gateway @PC-FAX.com. Now you can send simple fax, short messages and letters by sending an email to us. Please read the manual in the attachment. For example: To send a fax, you only send a simple email with an attachment (PDF, Word, Excel) to the mailaddress: @pc-fax.com.

TIPP

You can unlock as many email accounts for the gateway as you want: simply send a registration from the respective email addresses.

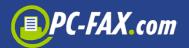

# Deactivating an email address

| 🖄 🖄      | 🕓 🕒 🕼 🦌 🗳 🖏 (      |  |
|----------|--------------------|--|
| To:      | gateway@pc-fax.com |  |
| CC:      |                    |  |
| Subject: | REMOVE             |  |
| 1        | /                  |  |

To unsubscribe an e-mail address from the gateway FAX.de, send an email from the account in question with the subject "REMOVE".

These documents can be sent via <a href="mailto:gateway@pc-fax.com">gateway@pc-fax.com</a>:

- Adobe-PDF Documents
- Microsoft-Word Documents (without scripting and not password-protected!)
- HTML-Documents all HTML content should be publicly accessible
- Excel-Documente without password protection
- TIFF, JPG or GIF pictures

### Fax @PC-FAX.com

To send a fax via the FAX.de gateway, enter your email as follows:

Info: You can insert a cover page for the fax into the text as well.

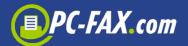

| Message Edit Search Format Utilities Spell Checker Privacy View Options |                                                                                                    |  |  |  |  |
|-------------------------------------------------------------------------|----------------------------------------------------------------------------------------------------|--|--|--|--|
| 🖄 🕸 🐷 🕼 🕼 🗳 📤 🚭 🚰 🖓 🖻                                                   |                                                                                                    |  |  |  |  |
| To: 0019215584                                                          | To: 001921558422@pc-fax.com                                                                                                    |  |  |  |  |
| CC:                                                                     |                                                                                                    |  |  |  |  |
| Subject: Price-List for                                                 | Jean                                                                                                    |  |  |  |  |
|                                                                         |                                                                                                    |  |  |  |  |
| PriceList.pdf 227.256<br>bytes                                          | Dear Jean,<br>as just discussed by phone I am sending the new price list for our current range.<br>I will call you next week for this subject.<br>Best <u>Regards</u><br>Peter Dawn |  |  |  |  |

**Info:** In this case, the email text-message and the PDF price list will be sent as two fax pages to the fax-number 001921558422. You can attach any number of documents to an email. They are then sent in the order of listing.

**Note:** If the email text contains fewer than 3 lines of text, this text will not be sent.

Alternatively, the email can also be filled out like this: **Info:** The disadvantage of this alternative is, that later in the overview of your email program, the subject cannot be clearly assigned, as it starts with a fax number.

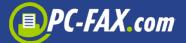

| Message Edit Search Format Utilities Spell Checker Privacy View Options |                                      |                                                                                                    |  |  |
|-------------------------------------------------------------------------|--------------------------------------|----------------------------------------------------------------------------------------------------|--|--|
|                                                                         |                                      |                                                                                                    |  |  |
| To: g                                                                   | gateway@pc-fax.com                   |                                                                                                    |  |  |
| cc:                                                                     |                                      |                                                                                                    |  |  |
| Subject: F,                                                             | FAX 001921558422 Price-List for Jean |                                                                                                    |  |  |
|                                                                         |                                      |                                                                                                    |  |  |
| Attachments<br>PriceList pdf 227.<br>bytes                              | 256                                  | Dear Jean,<br>as just discussed by phone I am sending the new price list for our current range.<br>I will call you next week for this subject.<br>Best Regards<br>Peter Dawn |  |  |

### SMS @PC-FAX.com

To send an SMS to your friends via PC-FAX.com Gateway, proceed as follows:

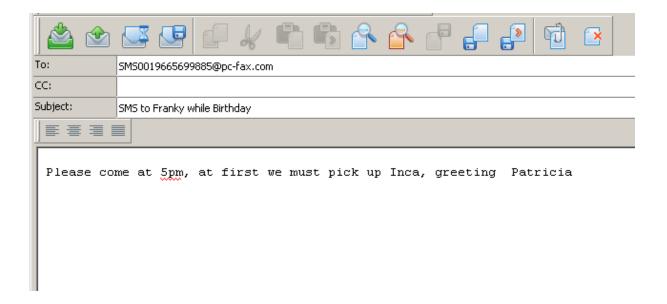

Or alternatively:

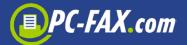

| 🖄 🖄       |                                                             |
|-----------|-------------------------------------------------------------|
| To:       | gateway@pc-fax.com                                          |
| CC:       |                                                             |
| Subject:  | 5M5 0019665699885                                           |
|           |                                                             |
| Please co | me at 5pm, at first we must pick up Inca, greeting Patricia |
|           |                                                             |

TIPP

If your e-mail provider automatically puts some sort of advertising underneath your message and you want to hide it from the receiver, just end your SMS with "<END>". Everything will hereafter not be sent in the SMS.

# Letter @PC-FAX.com

To send a real post-letter via the PC-FAX.com Gateway proceed as follows:

**Info:** Please make sure that the address on the first page is in place for the window and that the letter doesn't exceed 6 pages.

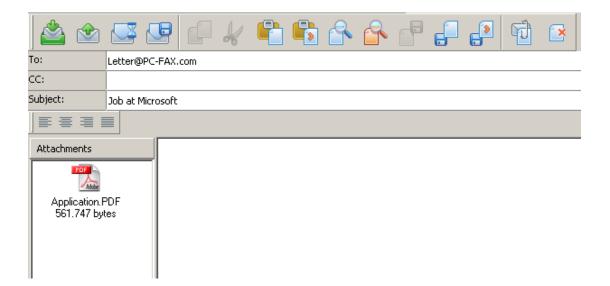

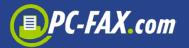

### Or alternatively:

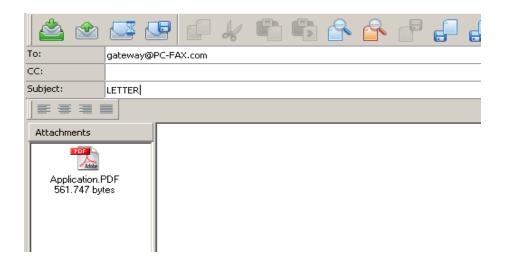

#### **General:**

The dispatch of the gateway is always executed immediately. A scheduled delivery is not possible here. If you need this service, however, please switch to the PC-FAX.com Customer Center.

Wishing you success, PC-FAX.com Team